## プロジェクト演習C

# 茅ヶ崎市のいじめ報告システム

メンバー

平優毅 : b9p31047, 武谷龍 : b9p31053 田代綾音: b9p31054, 谷航大 : b9p31056 長嶺安尚: b9p31061, 西田蓮 : b9p31062

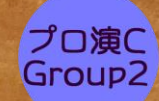

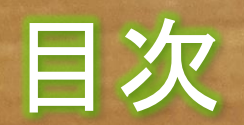

・タイトル ・目次←現在地 ・いじめの定義 ・企画の概要 · 企画の背景(4P) ・目標/目的

・機能一覧 ・システム構成図 ・機能詳細(2P) ・開発進捗(3P) ・Q&A(2P)

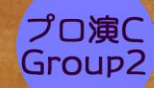

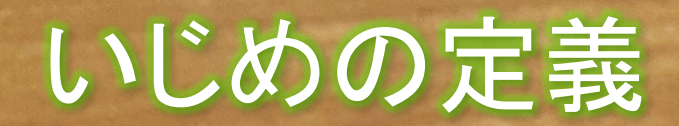

## このプロジェクト内では 誹謗中傷をいじめとする。

### いじめとなる用語 死ね・うざい・カス・きもい・嫌い など

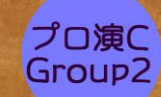

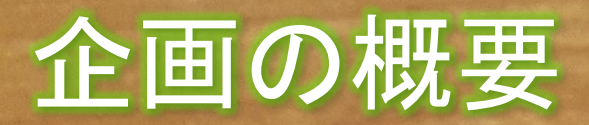

## ●いじめを検出し クライアントにいじめが起きたことを伝える

## ●クライアント :茅ヶ崎市

### ●利用者 :教育施設の職員

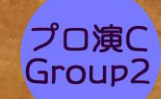

#### (ネットいじめの状況)

平成28年度問題行動等調査によると、ネットいじめである「パソコンや 携帯電話等で、ひぼう・中傷や嫌なことをされる」の認知件数は、1万779 件(前年度9,187件)で、いじめの認知件数に占める割合は3.3%(前年度 4.1%) となっている。

いじめの認知件数の割合でインターネットは3.3%で低い ➥発見されていないいじめがある

神奈川県内での認知件数は1万779件

インターネット上のいじめ対策の取組状況より引用

https://www.soumu.go.jp/main\_content/000538668.pdf

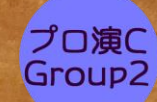

#### (5) インターネットを通じて行われるいじめに対する対策の推進(法第19条 関係)

ソーシャルネットワーキングサービス (SNS)<sup>※</sup>をはじめとする、インタ ーネットを通じて行われるいじめ(以下、「インターネット上のいじめ」と いう。)を防止し、適切に指導することができるよう、情報モラル教育を推 進し、インターネット上のいじめに対する理解を深めていきます。

※ソーシャルネットワーキングサービス (SNS) とは、人と人とのつながりを支援 するインターネット上のサービスのことです。

#### 茅ヶ崎市いじめ防止基本方針より引用

https://www.city.chigasaki.kanagawa.jp/\_res/projects/default\_project/\_page\_/001/004/945/ijimehousinkaitei.pdf

### インターネット上でのいじめに対する対策の推進 ➥まだまだ対策が足りていない。

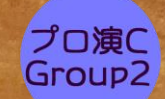

#### (2) いじめの早期発見

- ・ いじめの早期発見に向け、学校においては教職員が日頃から、児童・生 徒の表情や熊度のわずかな変化を見逃さず、適切な対応ができるよう、 教職員の資質や能力の向上を図ることが重要です。
- ・ ふざけあいのように見える行為であっても、一方の児童・生徒が傷つき ながらもそれに耐え、笑顔を見せている場合もあることから、法律上の いじめに該当するかの判断においては、けんかは基本的に法律上のいじ めに該当するという認識の下、先入観をもたずに各児童・生徒の受け止 めを丁寧に確認することが必要です。
- ・ 学校は、定期的に行うアンケート調査や教育相談等によって、常に児童· 生徒の状況を把握するとともに、困った時に相談しやすい仕組みや環境、 雰囲気づくりに努め、児童・生徒からの相談に真摯に対応することが必 要です。
- ・ 児童・生徒からの相談を受ける各関係機関がいじめの訴えを受けた場合、 当該機関は本人の了解を得た上で、学校へ必要な情報提供を行い、早期 のいじめ対応へつなげます。
- ・ 日頃から、学校と家庭が児童・生徒の様子について情報を共有できるよ う、連携を密にしていくことが大切です。
- ・ いじめは、学校に限らず様々な場所・場面で起こることを踏まえ、家庭· 地域をはじめ市民全体に対していじめに関する啓発を行い、大人たちが 子どもたちを見守り、育てる意識をもつように働きかけることが必要で す。

https://www.city.chigasaki.kanagawa.jp/\_res/projects/default\_project/\_page\_/001/004/945/ijimehousinkaitei.pdf

#### $N_0$ . 1 · 8 ]

- 当該学級担任教諭のいじめに対する認知力・感度が低い。児童の様 子を受信する力が弱い。
- クラス全体が落ち着きのない状況にあった。その中で、当該児童が 助けを求めていた状況を当該学級担任教諭以外の教職員が発見でき ていなかった。
- 各学期に1回以上実施する生活習慣アンケート等の中で、当該児童 のアンケートに当該児童からの発信があったと思われるが、その部 分を認識できていなかったために、いじめの認知が遅れた。
- 当該小学校のいじめ防止基本方針に「年間を通して児童が教員と面 談ができる時間を計画的に確保し」とあるが、実際にいじめられて いる状況になった場合に児童が安心して相談できる環境づくりが十 分でなかったと思われる。

《課題》

- > アンケート結果を複数の教員で共有できていなかったこと。
- > アンケート結果から児童の発信を読み取れなかったこと。
- > いじめに対する認知力が低かったこと。
- > 児童が相談しにくい環境であったこと。

#### いじめの重大事態に関する再発防止検討報告書より引用

https://www.city.chigasaki.kanagawa.jp/\_res/projects/default\_project/\_page\_/001/033/236/saihatuboushi.pdf:

### ネヶ崎市いじめ防止基本方針より引用 まんの マンクリック 学校内でできる対応がメイン

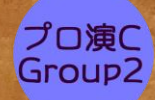

### 1つ前の資料:学校内でのいじめは見つけることができる ➥学校外でのいじめを発見する必要がある。

### SNSからいじめを発見する

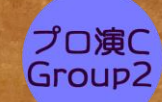

## 企画の目的&目標

-目的-いじめをツイッターから検出できるようにする

### -目標-6人分の仮アカウントを作成 6アカウントの内、一人いじめられたアカウントを仮に設定 そこから一人を見つけ出す

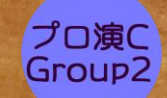

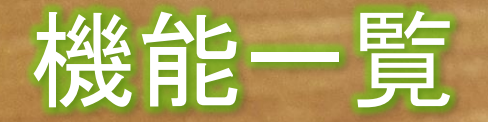

#### ●登録したアカウントのツイートからいじめを検出する ※今回の企画内では仮のアカウントを作成します。詳しくは下記ノートベインから

### ●検出した情報を見やすく加工し公開

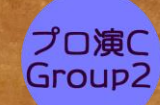

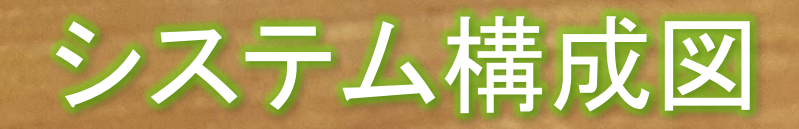

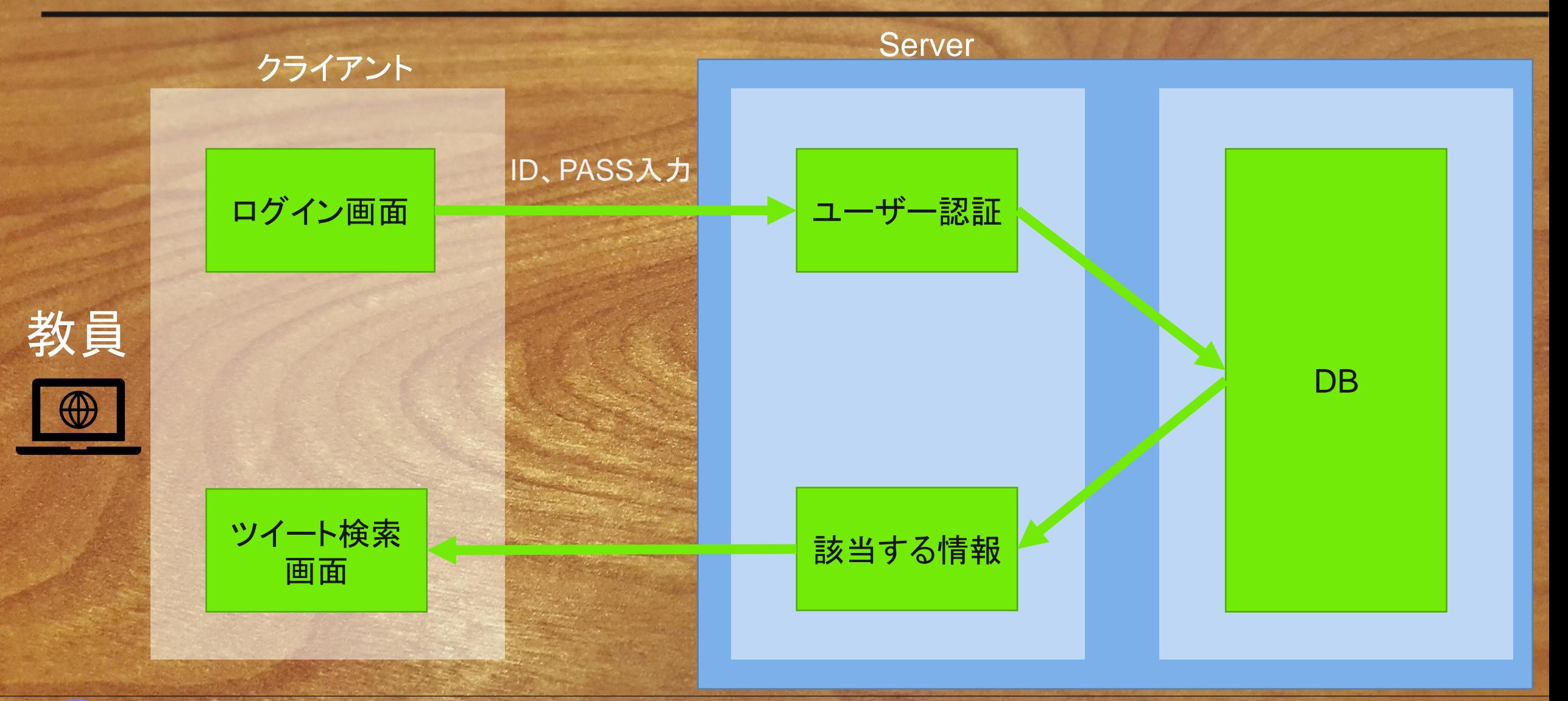

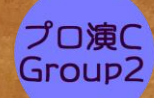

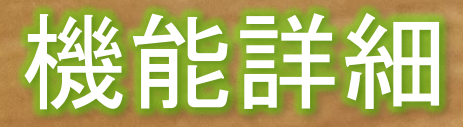

ツイッターAPIでツイートの取得 →形態素解析により文章を単語に分割 →設定したワードがあった場合カウントする →値が特定の数値よりも下になった場合いじめなどを 受けている疑いがあるアカウントとして表示

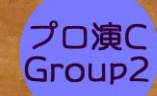

Twitter API

サーチAPI : キーワード検索。

アカウントAPI : アカウントのプロフィール

リアルタイムAPI : タイムラインのツイート

広告API : 広告機能との連携

ダイレクトメッセージAPI : ダイレクトメッセージ サーチAPIを用いてツイートを取得

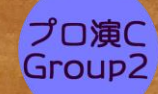

### Twitter API 開発画面

プロ演C Group<sub>2</sub>

```
\triangleq tweetget.py > ...def gettweet(twitterid):
        import tweepy
 -2
        +#↓コンシューマーキー、アクセストークン↓
 \overline{4}#コンシューマーキー
        CONSUMER_KEY =
                                                                                       # コンシューマーシークレット
        CONSUMER_SECRET =
                                  塗りつぶして消しています。
        ACCESS TOKEN =#アクセストークン
                                                                                   #アクセストークンシークレット
        ACCESS_TOKEN_SECRET =
        auth = tweepy.OAuthHandler(CONSUMER_KEY, CONSUMER_SECRET)
10auth.set_access_token(ACCESS_TOKEN, ACCESS_TOKEN_SECRET)
12api = tweepy.API(auth ,wait_on_rate_limit = True)
13
        tweettext=[]
1415
        tweetid=[]
16
17tweets = api.user_timeline(twitterid, count=50,page=1)
18
        for tweet in tweets:
          print('twid : ', tweet.id) ................. # tweet(0ID
19
          tweetid.append(tweet.id)
20
                               ……#ツイート内容
21
          print(tweet.text) ....
22
          tweettext.append(tweet.text)
        return tweetid, tweettext
```
## 使用モジュール **Tweepy**

14

## 形態素解析 開発画面

## 使用ライブラリ:janome

-牛","オタク","陰キャ","無能","ゴミ","クズ","ガイジ","キチガイ","バカ","キショい","グエジ",<br>","ケバい","ブス","厨二病","イキリ","汚い"]

得し代入する。(ワードはFasttextなどから選出する予定)

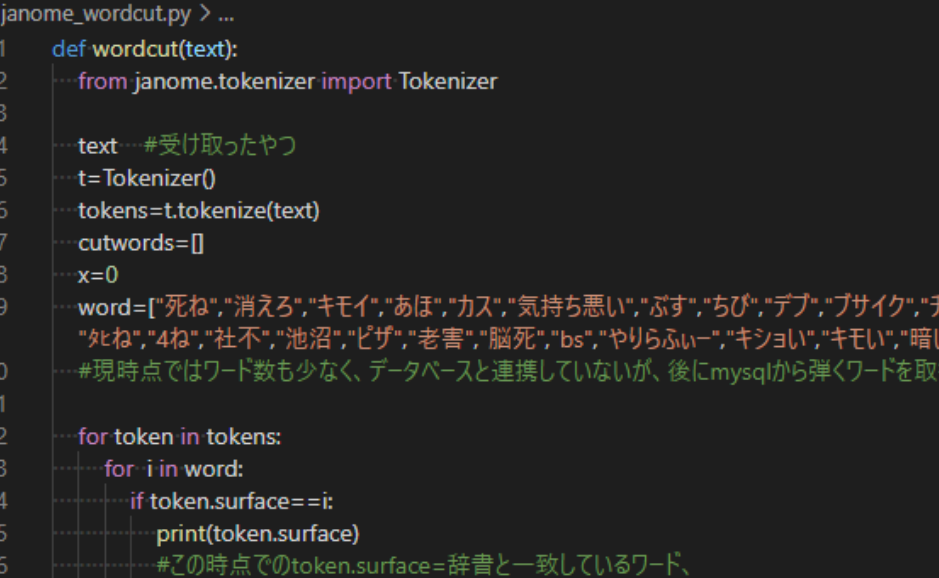

- cutwords.append(token.surface)
- $x + 1$

 $17$ 

19

return cutwords

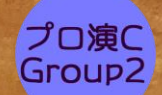

## 学校認証画面(ログイン画面)

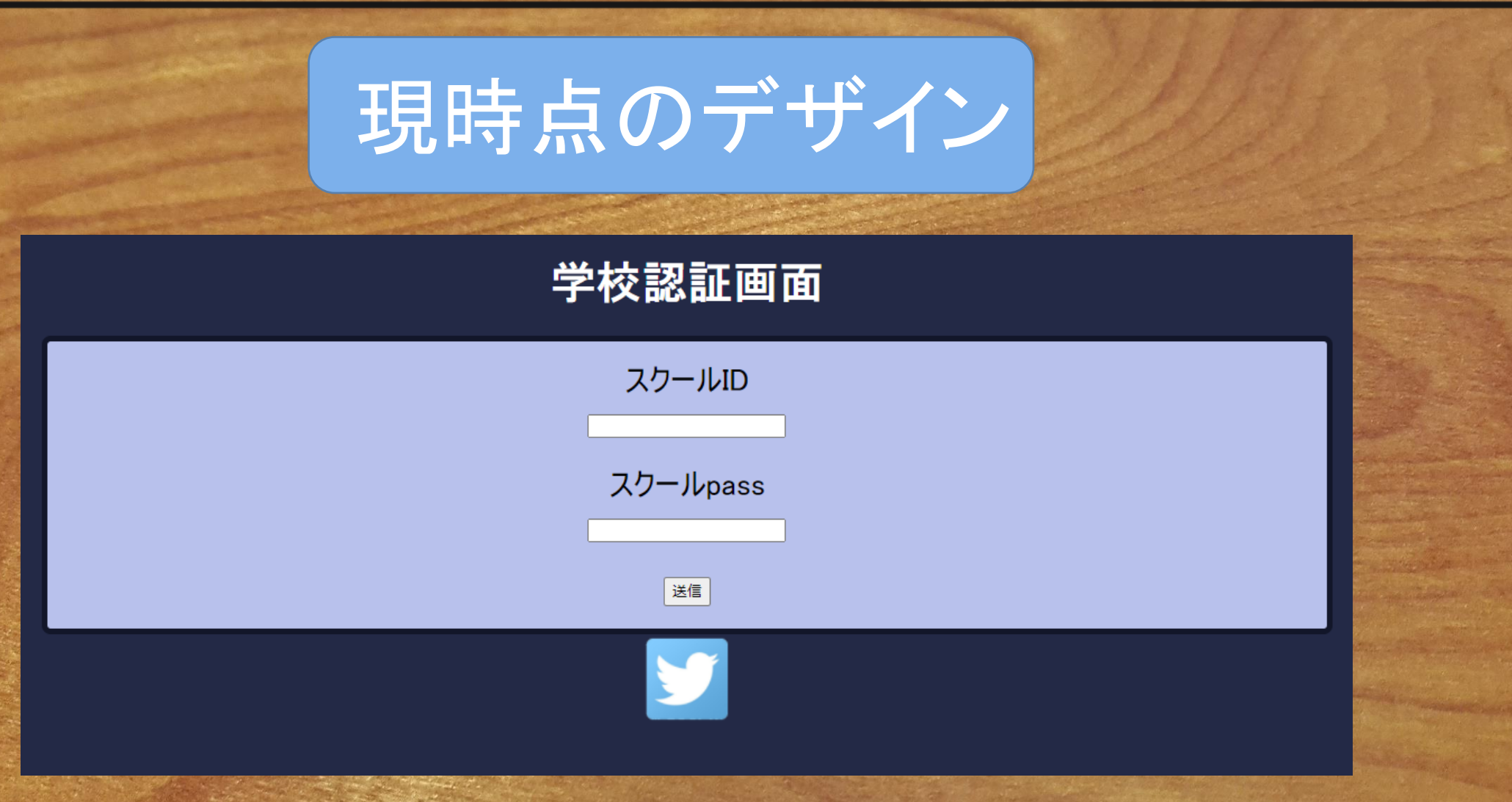

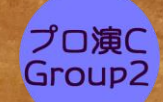

## Q&A(今後増えたり減ったり)

#### 学習データはどこから確保するか

判定するワードはクライアント側で設定可能。 ※今回のプロジェクト内では独自に設定したワードを使用。 FastTextを使用(予定)。

## アカウントを見つける作業は

#### 白動化できないか しき はいしょう 現在開発している部分が完成した後に開発。

#### 生徒のアカウントを 見つけられないのではないか?

#### 次のスライドにて実際の発見した例を載せる。

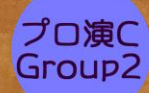

## 生徒のtwitterアカウントを見つける

茅ヶ崎の市立高校 "茅ヶ崎高校" 生徒のアカウント 今回は容易く発見できる方法として "春から○○高校"で検索をかける 右記画像のように見つけることができたら プロフィールのフォロー欄、フォロワー欄から 同じ高校のアカウントを芋づる式に 特定が可能である

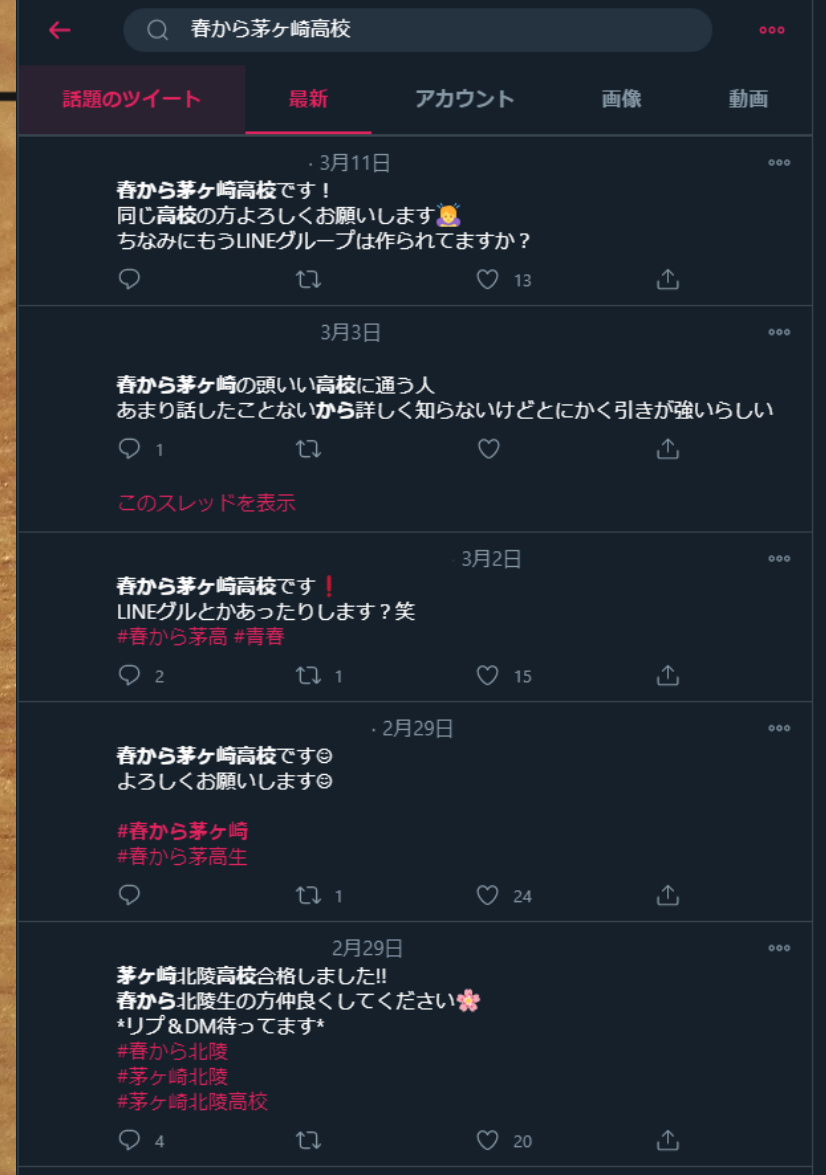

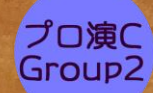